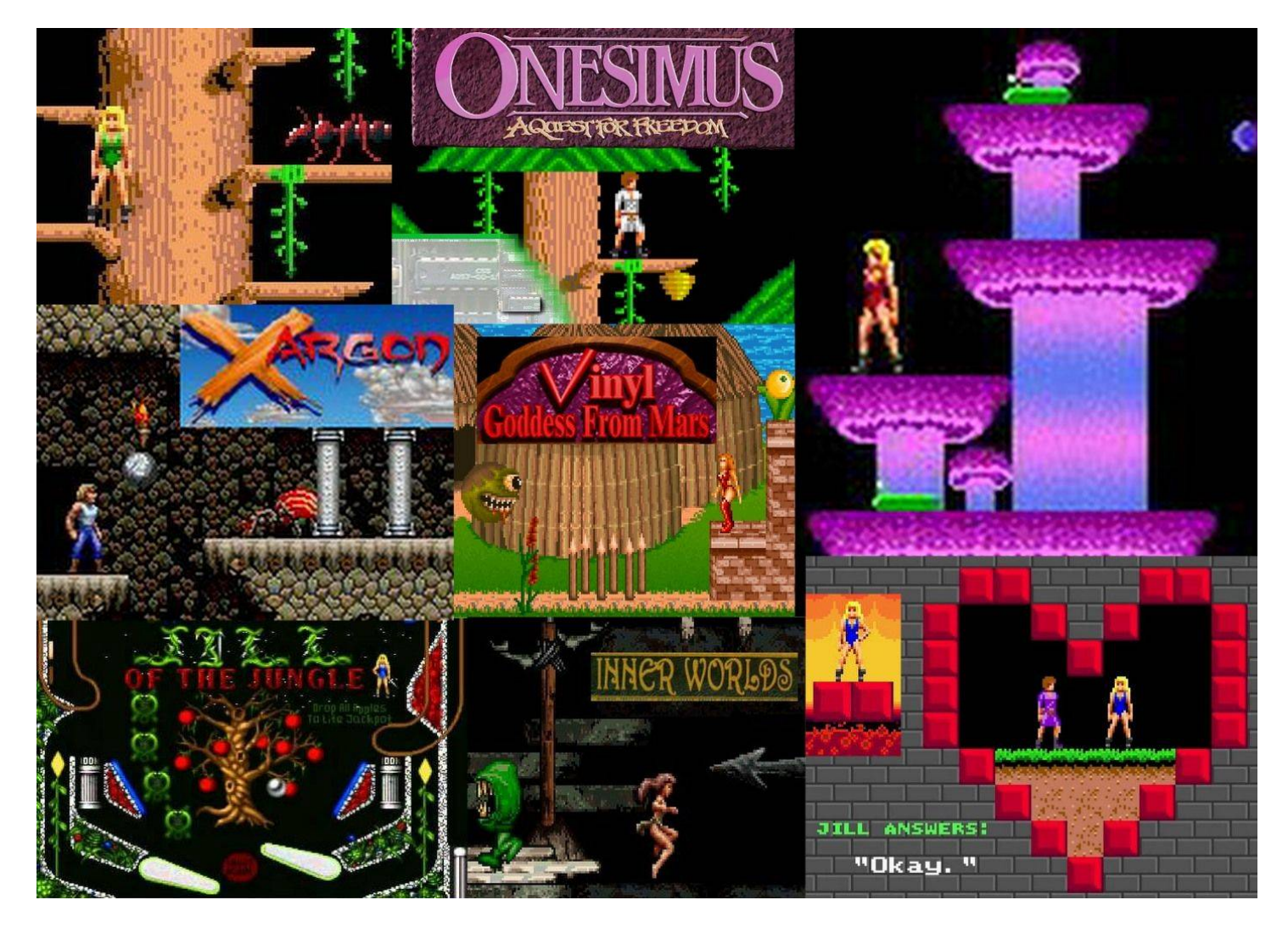

25 years ago, in 1992, the colorful "Jill of the Jungle" game was released for personal computers by Epic MegaGames. Since then, Jill is an orphan and has had a heart transplant. We have also seen her two brothers and two sisters. In other words, Jill is now described as abandonware (orphaning Jill), her operating system (heart) no longer runs on newer computers (Jill's heart had to change from DOS to DOSBox), and other games (siblings) came from Epic MegaGames that are related to Jill, like brother Onesimus, brother Malvin, sister Pinball, and sister Vinyl. There is more on her siblings below.

Most, if not all, old games that ran on DOS (Disk Operating System), can no longer run directly on newer computers, and older computers are getting rarer to use, since something eventually wears out on them. Early versions of Windows ran DOS programs, including GW-BASIC, a programming language that Bill Gates helped develop, which was provided with DOS. The bad news is Windows 7, and later versions, closed the door on DOS, GW-BASIC, and any programs or games written for them. The good news is a free program, called DOSBox, will emulate DOS and allow you to run DOS programs and games on the newer versions of Windows! I tested DOSBox on Windows 7 and Windows 10 computers and it works fine for both.

Most of the DOS programs and games are considered abondonware (no longer supported), mainly because they do not run directly on newer computers. However, you can now find the old games available to download, including the extra levels you would register for (pay for) in the past, and run them on a new computer with DOSBox! If I knew this 25 years ago, would I have not registered programs and waited until they were free? No! For example, back in 1992, I was glad to register Jill of the Jungle for \$30 and get the extra levels. It was a matter of paying for

what you use and it also helped support the software companies so they were able to create more programs. I'll explain below exactly how you can run the old games on a newer computer but let's continue more about Jill and 1992 first!

The early 1990's had a wonderful change in computers. They called them "multimedia" computers! There were new options to add to a computer. I remember adding a sound card, CD drive, and VGA monitor to a computer before being able to buy a computer that included those items as a standard. Though VGA monitors (1987) and sound cards (1988) were available in the late 1980's, they were priced better in the early 1990's, just in time for games, like Jill of the Jungle, to take full advantage of the color and music that brightened up computers and computer games!

I have always liked the idea of a female adventurer and Jill was one of the first popular female gaming characters! The free shareware level is called Jill of the Jungle and you could easily see what level you were at since Jill wore different colored outfits in the registered levels of Jill Goes Underground and Jill Saves the Prince. Spoiler Alert: the Prince proposes to Jill at the end of the game and she answers "Okay", making her a Princess and not just a jungle girl! Epic MegaGames used color, sound affects, and music well throughout the levels. The game is challenging but not over challenging. It is a sight seeing tour as well as a game. I didn't look at too many games past the 1990's. Those later games became too time consuming and too computer consuming (demanding more computer power and file space).

When I refer to Jill's "siblings", they are really just separate games, but they all relate, in some way, to the original Jill of the Jungle game and her parents, Epic MegaGames.

In the same year of the release of Jill, in 1992, the Jill Saves the Prince levels were licensed to Ark Multimedia Publishing. They turned it into a Christian themed game called Onesimus, which included Bible quotes during the adventure. You can see how it used a lot of the Jill Saves the Prince screens, just adapted to suit the male Onesimus character.

In 1993, a male character appeared, called Malvineous Havershim, in a game called Xargon, released by Epic MegaGames. It looks very similar to the Jill of the Jungle game, so much so, that I always referred to it as "Joe of the Jungle".

Also in 1993, Epic MegaGames released a realistic pinball game called Epic Pinball. It included 13 pinball tables with one table called Jungle Pinball. It shows Jill and celebrates the Jill of the Jungle game, including apples, snakes, frogs, ants, trees, etc.

In 1995, Epic MegaGames started a sequel to the Jill of the Jungle game. However, due to other projects, they passed it to publisher Union Logic Software Publishing and developer Six Pound Sledge Studios. It became a game called Vinyl Goddess from Mars. It has many similarities to the Jill game.

In 1996, Sleepless Software released a game called Inner Worlds with a female character called Nikita. Even though Jill's parents, Epic MegaGames, are not part of creating Nikita, since she is similar to the Jill game, I consider Nikita as an "honorary" sister of Jill! The music in the game was provided by a contest on the Internet that awarded \$100 for each song chosen and \$1000 for the top winner. Daniel Hansson from Sweden won the \$1000 prize for a song track called Unplugged.

You can find old DOS programs and games on the web. There seems to be a lot at the [www.myabandonware.com](http://www.myabandonware.com) website. Besides the games I mentioned above, I especially recommend the Dangerous Dave games (original Deserted Pirate's Hideout, Copyright Infringement, Haunted Mansion, Risky Rescue, Dave Goes Nutz), Extreme Pinball, Wolfenstein 3D, and Wacky Wheels. I first heard of the Dangerous Dave game because a CUE computer club member talked about it and it was available on the CUE BBS (Bulletin Board System), which held

files online before the Web was available. I remember that vendors at Computer Shows liked to use the demo mode of Wacky Wheels since it would constantly show random colorful car races to a computer screen. Computer Shows were popular back then, in Erie PA and other cities, to sell computers and computer software. Another access for shareware (try before you buy) software was on computer disk at CUE computer meetings. We would have a "Disk of the Month" each meeting, building up a library of software.

I realize that many newer computer users have never used DOS, and many more long-time users are still not fond of DOS. For some older games, you can magically play them directly on your web browser. The Jill of the Jungle game can be played on the web at the myabandonware.com website. I tried it there and it seemed to work fine. They warn you that browsers work best for small DOS games, the feature is "still experimental", and that you can't save your game. Another option to avoid DOS is to look for something that someone might set up in a menu system. I may set up a menu system to help others run the old games where the menu system and batch files will run DOSBox for the games in the background.

There are really not many steps to take to run old games on a newer computer with DOSBox. If DOSBox is not on your computer already, you will just need to download it and install it once. Go to dosbox.com and then the Downloads section. Choose the Windows link and download it from there (current version is 0.74). Once the file is downloaded, double click it to install it and it will put a DOSBox icon on your desktop. Don't use it yet. Go out and get a game, or multiple games, first.

An example to get the Jill Of The Jungle game is to google it with "abandonware jill of the jungle" to get to<http://www.myabandonware.com/game/jill-of-the-jungle-the-complete-trilogy-22s.> Click at the Download 671KIB button. Then click at the blue Download 671KIB button there to download the jill-of-the-jungle-the-complete-trilogy.zip file. Bring the zip file over to a folder of your choice. I bring all of my old games over to a "basic" folder at drive C. So it is at c:\basic\jill-of-the-junglethe-complete-trilogy which I rename to c:\basic\jill for a folder shorter to work with in DOSBox.

Now double-click your DOSBox icon on the desktop. You can press Alt-Enter to toggle between full screen and regular screen. Enter the following based on your working folder. My working folder is basic. Press the enter key after each command below:

mount c c:\basic c:

Now just do the following commands to run the Jill game:

cd iill

jill1 (or jill2 or jill3 depending on the version, they are exe files)

The first time you run Jill, it will help to use the c option to configure. It will quickly set it for sound, music, and VGA. It will remember the setting the next time you play Jill.

You can do the same for other games. While using DOSBox, you can use the Ctrl F11 and Ctrl F12 keys to adjust processing speed, though I haven't found a need to do that yet. You exit DOSBox by clicking X at the top right, or enter a command of EXIT.

In conclusion, 25 years later, Jill of the Jungle, along with other old DOS programs, can STILL run on newer computers! It is like traveling in a time machine! DOSBox should be awarded a Nobel Peace Prize? The old games are back, coming to a newer computer near you!

New Frontier in Games (written by Don Grim in February 1993)

A new game called "Jill of the Jungle" by Epic has captured my amazement. The game encourages strategy and logic more than just quickness and hand-eye coordination. You can usually just stand back. wait and study your next move or press P for pause if you're in a predicament. If you wait a while, though, Jill will put her hand on her hip and stare at you. You also have unlimited lives and can save the game at any level to return instantly to a high level later. If you do lose a life, you only go back to the beginning of the current level. In some levels, you can change Jill into a bird, fish, or frog. With a light flapping of your wings in bird mode, you fly nicely over water and past obstacles.

The game is challenging enough to be fun but not so difficult that it tempts you to quit. To top things off, the color graphics in the game are remarkable. Whether it is a waterfall or words, the colors are beautiful. Even after the game is solved, you will want to go back through it again for the color and to discover hidden bonus areas as well as a return to bird-flying and fish-swimming.

The game ran well for me without a music card. However, the game does support SoundBlaster compatible music cards for a musical soundtrack and digitized sound effects. I hope this type of game continues the trend of a new frontier in games with great strategy and color graphics. "Jill of the Jungle" is shareware. For \$30, you can register "Jill of the Jungle" and receive two sequel games titled "Jill goes Underground" and "Jill saves the Prince". Epic also includes a disk of bonus games, up-to-date news on new releases, and a "Secrets of the Jungle" hint booklet with the Jill order. Epic has a convenient credit card order line of 1-800-972-7434. The "Jill of the Jungle" game is currently available in the CUE library so you can get your own copy of the game at the next CUE meeting.